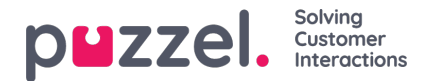

## **Förhindra vidarekoppling till röstbrevlåda**

När Dialler ringer en kontakts nummer så inkluderar vi "please don't forward" (det vill säga en vidarekopplingsspärr) i uppkopplingsmeddelandet till kontaktens telekomoperatör. Om en person har aktiverat Call forwarding to voicemail vid upptagen eller efter x sekunders ringning och Puzzel har konfigurerat en vidarekopplingsspärr, **KANSKE mobiloperatören kommer att koppla från samtalet i stället för att vidarekoppla det till röstbrevlådan.** Om det fungerar eller inte varierar mellan olika länder, mobiloperatörer, mobilabonnemang och typen av samtal/röstbrevlåda som vidarekopplas.

Exempel (när det fungerar):Diallers maximala ringtid är 29 sekunder och kontaktens mobiltelefon har konfigurerat vidarekoppling till röstbrevlåda efter 25 sekunder vid upptagetton.

- Om kontakten inte besvarar samtalet från Dialler inom 25 sekunder, kommer samtalet att avslutas i stället för att vidarekopplas och besvaras av röstbrevlådan.
- Om det tutar upptaget när Dialler ringer kontakten, kommer samtalet att avslutas i stället för att vidarebefordras till och besvaras av röstbrevlådan.
- Om kontakten klickar på Nej/Avvisa samtal när Dialler-samtal ringer på dennes mobil, kommer samtalet att avslutas i stället för att vidarekopplas till och besvaras av röstbrevlådan.

Puzzel försöker inte detektera om ett besvarat samtal har besvarats av en verklig person eller en telefonsvarare innan det besvarade samtalet kopplas till en agent. Den främsta orsaken till detta är att sådana lösningar för detektering av telefonsvarare (AMD) skapar en fördröjning när en agent kopplas in och vanligtvis resulterar i fler tysta samtal. (AMDlösningen kan generera tysta samtal genom att ta fel på en samtalsmottagare och en röstbrevlåda och koppla från samtalet).

När en svarssignal tas emot från den uppringda kontaktens nummer i Progressive/Power/Predictive-läge kopplar Puzzel in en ledig agent. I Preview-läget är agenten redan på linjen, så när en svarssignal tas emot kopplas agenten fram till kontakten.

När en agent kopplas till en kontakts telefonsvarare rekommenderar vi att agenten lägger på och klickar på "Mark as unanswered".